# ำเทที่ 3

## วิธีการดำเนินการศึกษาค้นคว้าและผลการวิเคราะห์ข้อมูล

ึการค้นคว้าแบบอิสระเรื่อง "องค์ประกอบการออกแบบเว็บใซต์สำหรับสินค้าประเภท ้เครื่องเบญจรงค์ในธุรกิจแบบพาณิชย์อิเล็กทรอนิกส์" มีการกำหนดวิธีการดำเนินการศึกษา 3 ขั้นตอนหลัก

#### ขั้นตอนการดำเนินงานค้นคว้าแบบอิสระ

- 1. ขั้นตอนการเตรียมการค้นคว้าแบบอิสระ (Preparation Process)
- 2. ขั้นตอนดำเนินงานค้นคว้าแบบอิสระ (Field Work)
- 3. ขั้นตอนหลังการค้นคว้าแบบอิสระ (Post Field Work Process)

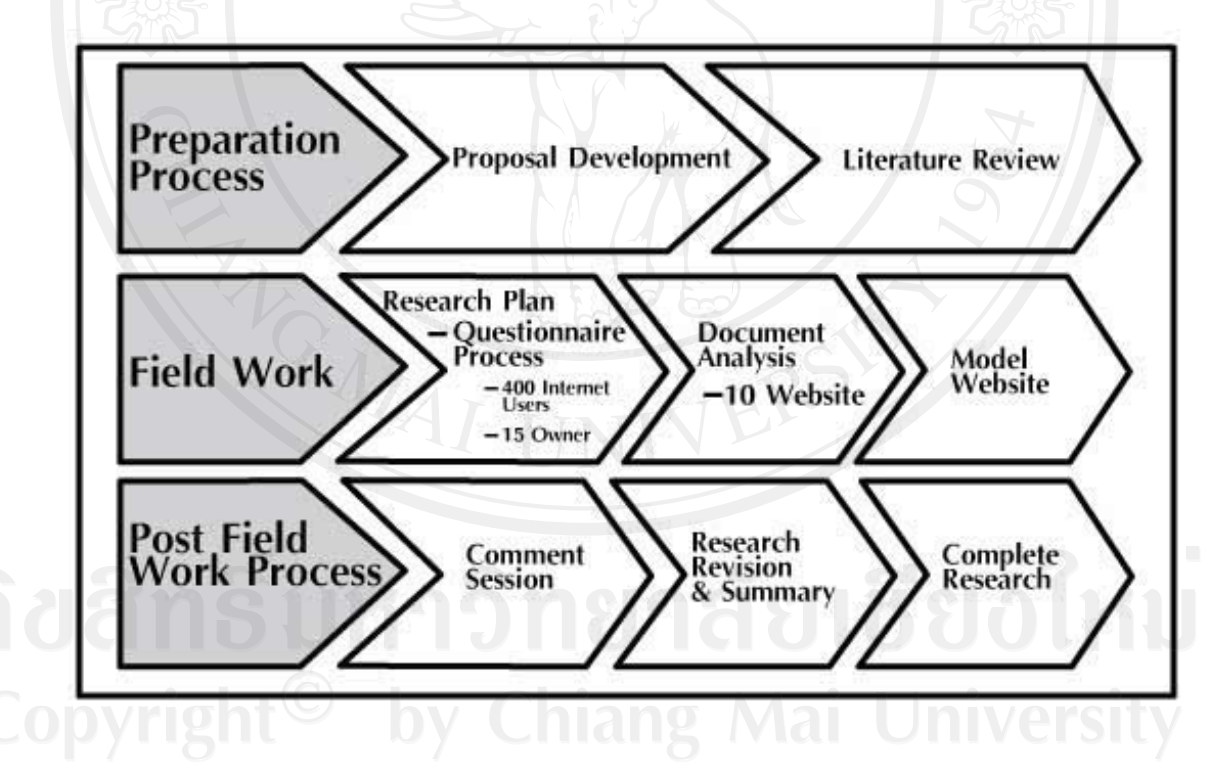

#### ึภาพที่ 3.1 ขั้นตอนการดำเนินงานค้นคว้าแบบอิสระ

### 1. ขั้นตอนการเตรียมการค้นคว้าแบบอิสระ (Preparation Process)

้เป็นขั้นตอนแรกของการดำเนินงานค้นคว้าแบบอิสระ โดยประกอบด้วยการดำเนินงาน 2 ์<br>ขับตกบ<sup>ลี</sup>ก

1.1 พัฒนาโครงร่างงานค้นคว้าแบบอิสระ (Proposal Development)

เป็นขั้นตอนการเตรียมงานค้นคว้าแบบอิสระเพื่อให้เห็นภาพรวมของการค้นคว้าแบบ อิสระในแต่ละส่วน โดยเริ่มจากการพัฒนาหัวข้องานค้นคว้าแบบอิสระด้วยการทบทวนวรรณกรรม ที่เกี่ยวข้องกับหัวข้อที่สนใจ ในรูปแบบของหนังสือ วารสารวิชาการ งานวิจัยที่ใกล้เคียง หนังสือ พิมพ์สิ่งพิมพ์ออนใลน์เพื่อเป็นการพัฒนารูปแบบการค้นคว้าแบบอิสระที่ต้องการศึกษา หลังจากที่ได้ศึกนาทิศทางของหัวข้องานค้นคว้าแบบคิสระที่ชัดเจน ลำดับต่อมาเป็นการวางแนว ทางการคำเนินงานค้นคว้าแบบอิสระในภาพรวมด้วยการศึกษาถึงรูปแบบงานค้นคว้าแบบอิสระ ที่เหมาะสมวิธีการเก็บข้อมูลและการวิเคราะห์ข้อมูล

1.2 ทบทวนวรรณกรรมและวิเคราะห์วรรณกรรม (Literature Review)

์ศึกษาเอกสาร ตำรา งานวิจัยที่เกี่ยวข้อง รวมถึงสิ่งพิมพ์ออนไลน์ โดยแบ่งการทบทวน ำรรณกรรมออกเป็น 2 หัวข้อ หัวข้อแรก คือหัวข้อแนวความคิดและทถษฎีการออกแบบสารสนเทศ หัวข้อที่สอง คือหัวข้อเกี่ยวกับธุรกิจพาณิชย์อิเล็กทรอนิกส์ เพื่อศึกษาทบทวนกรอบแนวคิดและ ทฤษฎีในมุมมองต่างๆ เพื่อเป็นแนวทางในการคำเนินงานค้นคว้าแบบอิสระที่ใช้ในการวิเคราะห์ และเชื่อมโยงถึงความสัมพันธ์ของแต่ละแนวคิด

#### 2. ขั้นตอนดำเนินงานค้นคว้าแบบอิสระ (Field Work)

์ขั้นตอนที่สองของการดำเนินงานค้นคว้าแบบอิสระ โดยประกอบด้วยการดำเนินงาน 3 ขั้นตกนคืก

2.1 ออกแบบวิธีการเก็บข้อมูล (Research Plan)

เก็บข้อมูลโดยการออกแบบแบบสอบถาม (Questionnaire Process) จาก 2 กลุ่มตัวอย่าง 1) การเก็บข้อมูลทั่วไปด้วยการออกแบบแบบสอบถาม เป็นการเก็บข้อมูล สอบถามความต้องการและความคาดหวังของผู้ใช้ อินเตอร์เน็ต เกี่ยวกับเรื่องเว็บไซต์สินค้า ประเภทเครื่องเบญจรงค์ในธุรกิจแบบพาณิชย์ อิเล็กทรอนิกส์ จากกลุ่มตัวอย่างจำนวน 400 ราย โดยกลุ่มกำหนดจากสูตรการคำนวน หากลุ่มตัวอย่างของทาโร ยามาเน (TaroYamane, 1973) คือความเชื่อมั่น 95% และความผิดพลาด ไม่เกิน 5% ของกลุ่มจำนวนประชากรชายและหญิง ที่มีอายุระหว่าง 25-60 ปี ทั้งสิน 99,589 คน (ข้อมูลทะเบียนราษฎร์ของจังหวัดเชียงใหม่ปี 2550)

$$
n = \frac{N}{1 + N_e^2} \qquad n = \frac{99,589}{1 + (99,589)(0.05)^2}
$$

$$
n = 400
$$
  
\n
$$
n = \text{un}_1 \text{van}_2 \text{van}_3
$$
  
\n
$$
N = \text{un}_2 \text{van}_3 \text{van}_3 \text{van}_
$$

2) การเก็บข้อมูลเฉพาะ ด้วยการออกแบบแบบสอบถามสำหรับเจ้าของ ้กิจการประเภทเครื่องเบญจรงค์ เครื่องปั้นดินเผาและเซรามิค จำนวน 15 ราย เกี่ยวกับเรื่องทัศนคติ ในการจัดทำเว็บไซต์พาณิยช์อิเล็กทรอนิกส์

เกณฑ์ที่ใช้กำหนคระดับความพึงพอใจ และระดับคุณภาพของเว็บไซต์ ี กำหนดเกณฑ์เฉลี่ยรายข้อไม่ต่ำกว่า 3.5 เกณฑ์บอกระดับความคิดเห็นเสนอแนะ โดย John W.Best ดังนี้

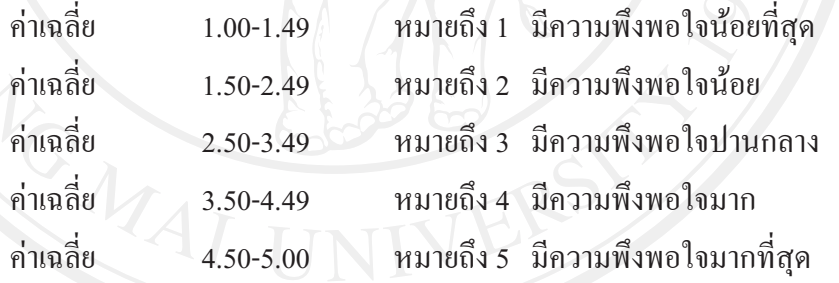

2.2 การวิเคราะห์เนื้อหา (Document Analysis)

การวิเคราะห์เนื้อหาแบ่งออกเป็นสองส่วน คือการวิเคราะห์เว็บใซต์ธุรกิจ ้อิเล็กทรอนิกส์ในประเทศไทย 5 เว็บไซต์และเว็บไซต์ธุรกิจอิเล็กทรอนิกส์ต่างประเทศ 5 เว็บไซต์ 0 รวมทั้งสิน 10 เว็บไซต์

การคัดเลือกวิเคราะห์เว็บไซต์ธุรกิจพาณิชย์อิเล็กทรอนิกส์ไทย 5 เว็บไซต์ คัดเลือกจาก เว็บไซต์ที่เกี่ยวกับเครื่องเบญจรงค์ เครื่องปั้นดินเผา และเซรามิค ที่ทำการซื้อและขายที่ผ่าน ้อินเตอร์เน็ตที่มีอยู่แล้ว โดยนำตัวอย่างเว็บไซต์มาจากการค้นหาจาก truehits.net ซึ่งเป็นเว็บไซต์ จัดอันดับเว็บไซต์ของประเทศไทย

40

### **!&' "
\*+,! - - truehits.net**

เว็บไซต์เคอะปั้นดินเครื่องปั้นดินเผาไทย (www.thepandin.com)

เว็บไซต์เอ็มเอสเบญจรงค์ (www.msbenjarong.com)

เว็บไซต์ค้ายสีดอท คอม (www.dignse.com)

เว็บไซต์บุญญารัตน์เบญจรงค์ (http://www.benjarong.net)

เว็บไซต์สายรุ้งดีไซน์ (http://www.sairungdesign.com)

การคัดเลือกเว็บไซต์ธุรกิจอิเล็กทรอนิกส์ต่างประเทศ 5 – เว็บไซต์ คัดเลือกจาก ผลการสำรวจเว็บไซต์ธรกิจอิเล็กทรอนิกส์ต่างประเทศที่เกี่ยวกับเครื่องปั้นดินเผาและเซรามิค จาก Google คือ เว็บไซต์ HEAL'S (www.heals.co.uk) เว็บไซต์ Pfaltzgraff (www.pfaltzgraff.com) เว็บไซต์ ppcinc (www.ppcinc.com) เว็บไซต์ shopzilla (www.shopzilla.com) และเว็บไซต์ Holymtn (www.holymtn.com)

2.3 ออกแบบเว็บไซต์ต้นแบบ (Model Website)

การออกแบบข้อมลต่างๆ ที่ได้จากการเก็บข้อมล ทั้งจากการเก็บข้อมลแบบสอบถาม และการวิเคราะห์เนื้อหา โดยนำเสนอออกมาเป็นเว็บไซต์ต้นแบบ

# 3. ขั้นตอนหลังการค้นคว้าแบบอิสระ (Post Field Work Process)

เป็นขั้นตอนสุดท้ายของการคำเนินงานค้นคว้าแบบอิสระประกอบด้วยการคำเนินงาน 3 ขั้นตอน คือ

3.1 รับฟังความคิดเห็น (Comment Session)

นำเสนอผลงานทางวิชาการแก่ผู้เชี่ยวชาญ เพื่อรับฟังข้อคิดเห็นและข้อเสนอแนะ โดยใช้แบบประเมินผลที่ครอบคลุมวัตถุประสงค์ที่ตั้งไว้ ผู้เชี่ยวชาญ 5 ท่านได้แก่

- อาจารย์คณะ วิทยาการจัดการคอมพิวเตอร์ มหาวิทยาลัยเชียงใหม่ 1 ท่าน
- อาจารย์คณะบัณฑิตวิทยาลัย สาขาสื่อศิลปะและการออกแบบสื่อ มหาวิทยาลัยเชียงใหม่ 1 ท่าน

- อาจารย์คณะวิทยาลัยศิลปะสื่อและเทคโนโลยี มหาวิทยาลัยเชียงใหม่ 2 ท่าน

- เจ้าของกิจการร้านหนูเล็กเบญจรงค์ 1 ท่าน

โดยแบบประเมินผล ได้แบ่งหัวข้อการประเมินผลได้แก่

- 1) ผลการประเมินประสิทธิภาพการออกแบบสารสนเทศบนเว็บไซต์ต้นแบบ
- 2) ผลการประเมินประสิทธิภาพเกี่ยวกับคุณภาพการออกแบบเว็บไซต์ต้นแบบ
- 3) ผลการประเมินประสิทธิภาพเกี่ยวกับความน่าเชื่อถือของเว็บไซต์ต้นแบบ

3.2 แก้ไขงานค้นคว้าแบบอิสระ (Research Revision and Summary)

เพิ่มเติมข้อคิดเห็นข้อเสนอแนะจากการนำเสนอผลงานแก้ไขงานค้นคว้าแบบอิสระ และจัดทำบทสรุปงานค้นคว้าแบบอิสระ

42

3.3 นำเสนอผลงาน (Complete Research) จัดพิมพ์รูปเล่มงานค้นคว้าแบบอิสระที่สมบรณ์

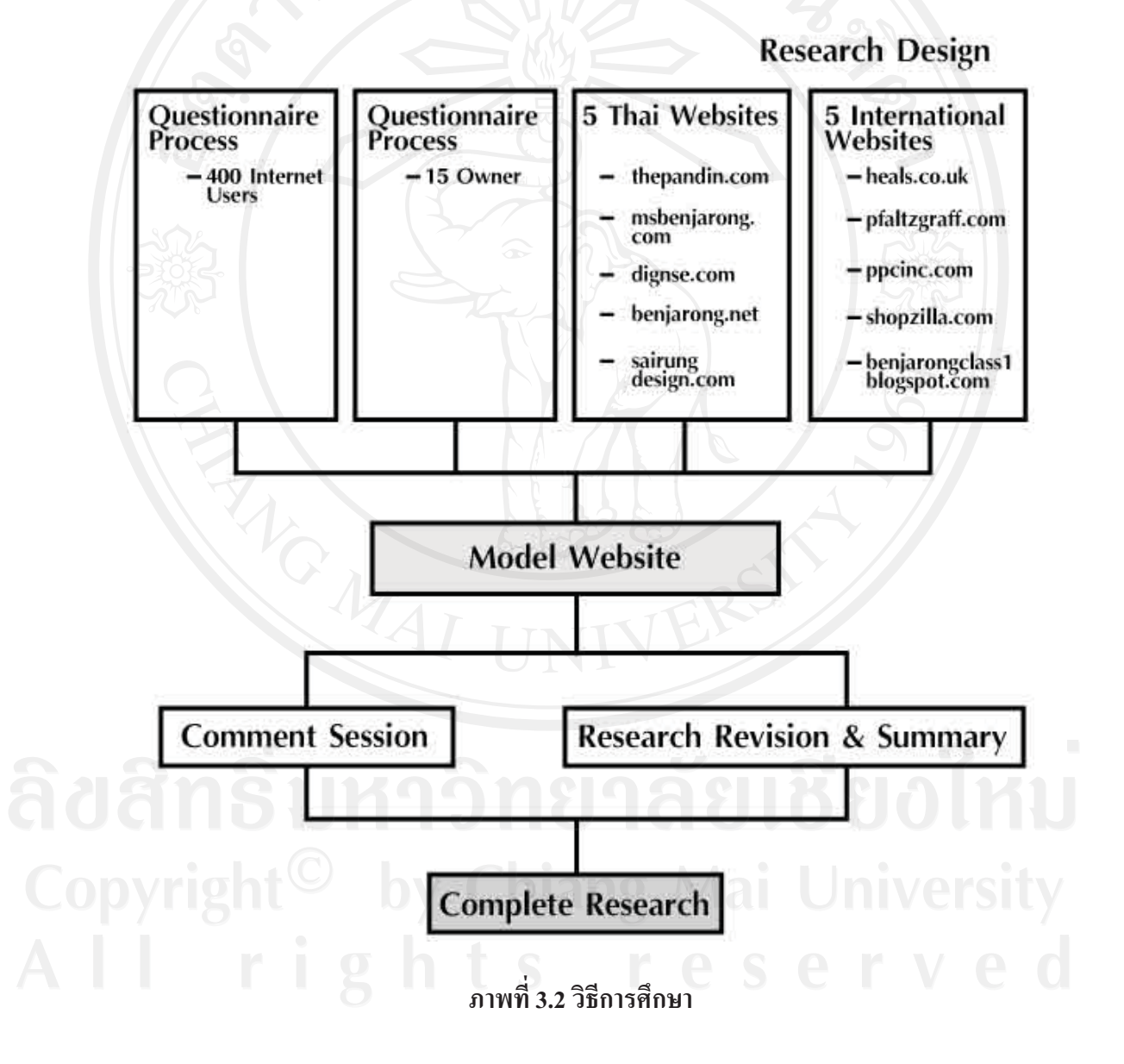

#### 2. อุปกรณ์ที่ใช้ในการออกแบบเว็บไซต์ต้นแบบในการค้นคว้าแบบอิสระ

- 1. ฮาร์ดแวร์ (Hardware)
	- หน่วยประมวลผลกลางแบบเพนเทียมคอร์ทูดูโอ ความเร็ว 2.13 GHz
	- หน่วยความกำขนาด 2 กิกะไบต์
	- ฮาร์คคิสก์ขนาดความจุ 160 กิกะไบต์
	- สายและอุปกรณ์เชื่อมต่อสัญญาณเครือข่าย
- 2. ซอฟต์แวร์ (Software)
	- ใช้ระบบปฏิบัติการวินโควส์เอ็กซ์พี
	- โปรแกรมสำเร็จรูป Adobe Photoshop, Adobe Dreamweaver, และ Adobe Flash
	- เว็บบราวเซอร์ 6, Mozilla Firefox, Opera, Netscape, Safari และ Google Chrome

3. สถานที่ในการดำเนินการศึกษาและรวบรวมข้อมูล

- ้า สาขาวิชาสี่อศิลปะและการออกแบบสื่อ บหาวิทยาลัยเชียงใหม่
- 2. สำนักหอสมุด มหาวิทยาลัยเชียงใหม่
- 3. สำนักหอสมุดคณะวิจิตรศิลป์ มหาวิทยาลัยเชียงใหม่
- 4. ร้านหนูเล็กเบญจรงค์ หมู่บ้านเบญจรงค์ ตำบลดอนไก่ดี อำเภอกระทุ่มแบน จังหวัดสมุทรสาคร

#### สถานที่เก็บข้อมูลแบบสอบถามความต้องการและความคาดหวังของผู้ใช้อินเตอร์เน็ต

- 5. มหาวิทยาลัยเชียงใหม่ จังหวัดเชียงใหม่
- 6. มหาวิทยาลัยพายัพ จังหวัดเชียงใหม่
- 7. มหาวิทยาลัยราชภัฏเชียงใหม่ จังหวัดเชียงใหม่
- 8. มหาวิทยาลัยเทคโนโลยีราชมงคลล้านนา วิทยาเขตภาคพายัพ จังหวัดเชียงใหม่

# สถานที่เก็บข้อมูลแบบสอบถามเกี่ยวกับทัศนคติการจัดทำเว็บไซต์ของเจ้าของกิจการ

- 9. ตลาดคำเที่ยง ตำบลป่าตัน อำเภอเมือง จังหวัดเชียงใหม่
- 10. บ้านบ่อสร้าง ตำบลต้นเปา อำเภอสันกำแพง จังหวัดเชียงใหม่
- 11. บ้านถวาย ตำบลขุนคง อำเภอหางคง จังหวัดเชียงใหม่

#### 4. ระยะเวลาในการศึกษา

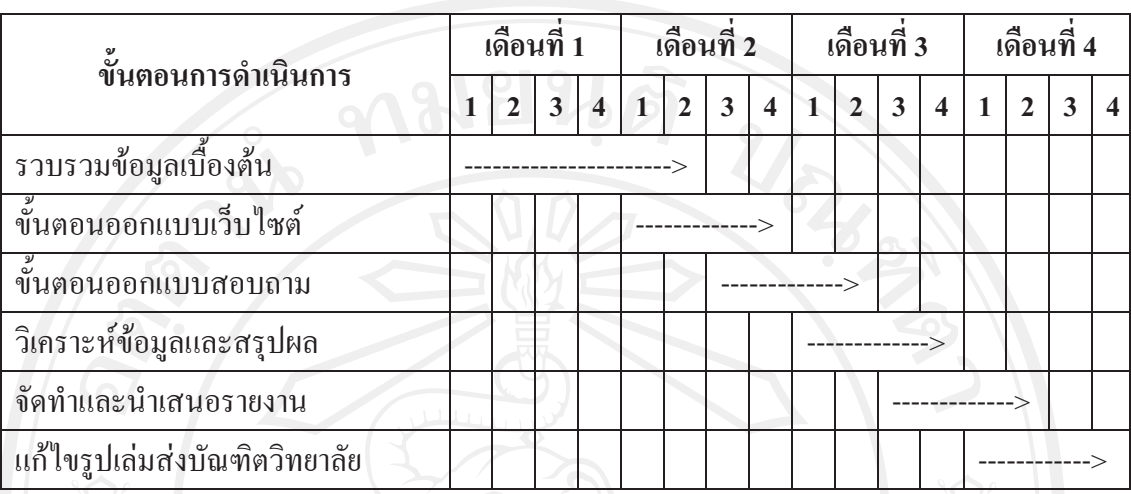

การศึกษาครั้งนี้ คาดว่าจะใช้เวลาทั้งสิ้น 4 เดือน ดังนี้

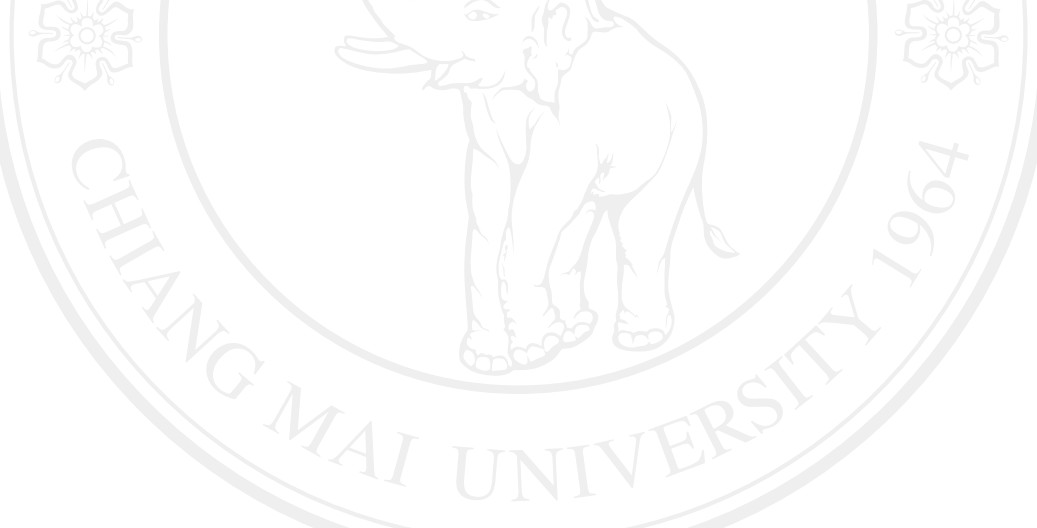